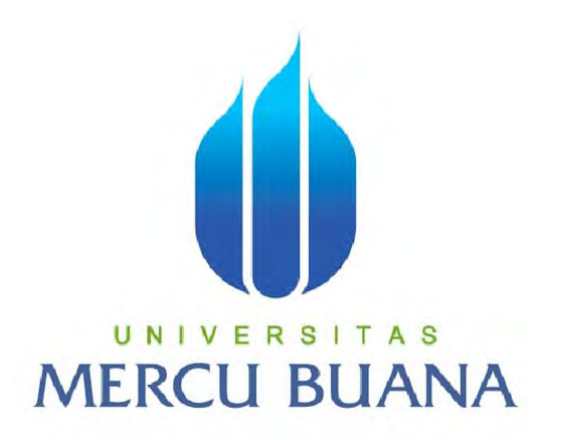

#### **APLIKASI MONITORING PROYEK OSP (OUTSIDE PLANT)**

**KABEL SERAT OPTIK DI PT INDOSAT** 

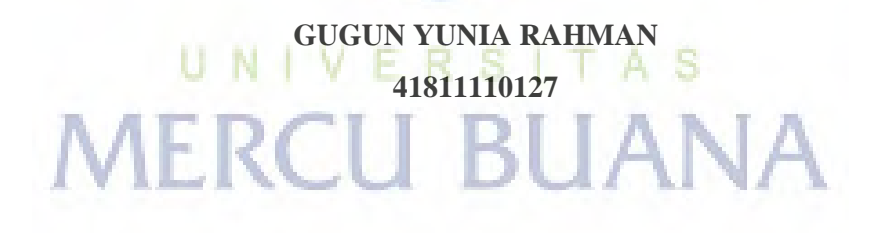

**PROGRAM STUDI SISTEM INFORMASI FAKULTAS ILMU KOMPUTER UNIVERSITAS MERCU BUANA JAKARTA 2015**

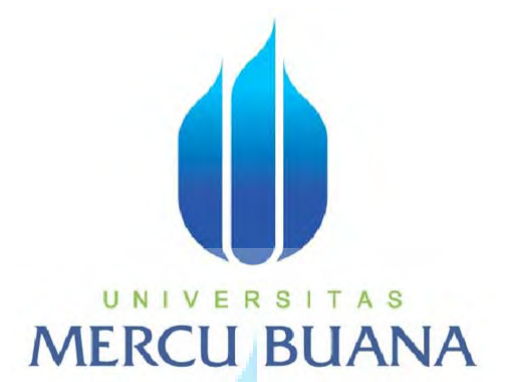

# **APLIKASI MONITORING PROYEK OSP (OUTSIDE PLANT) KABEL SERAT OPTIK DI PT INDOSAT**

Laporan Tugas Akhir Diajukan Untuk Melengkapi Salah Satu Syarat Memperoleh Gelar Sarjana Komputer

> F R

Oleh: **Gugun Yunia Rahman 41811110127** 

**PROGRAM STUDI SISTEM INFORMASI FAKULTAS ILMU KOMPUTER UNIVERSITAS MERCU BUANA JAKARTA 2015** 

# **LEMBAR PERNYATAAN**

Yang bertanda tangan dibawah ini:

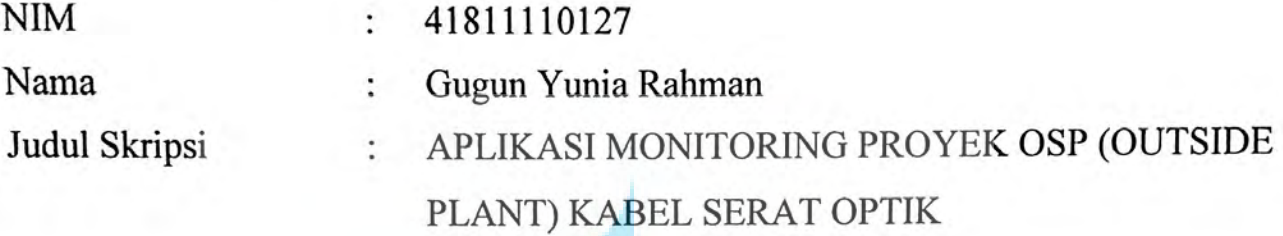

Menyatakan bahwa Laporan Tugas Akhir saya adalah hasil karya sendiri kecuali kutipan-kutipan dan teori-teori yang digunakan dalam skripsi ini. Apabila ternyata ditemukan didalam laporan Tugas Akhir saya terdapat unsur plagiat, maka saya siap untuk mendapatkan sanksi akademik yang terkait dengan hal tersebut.

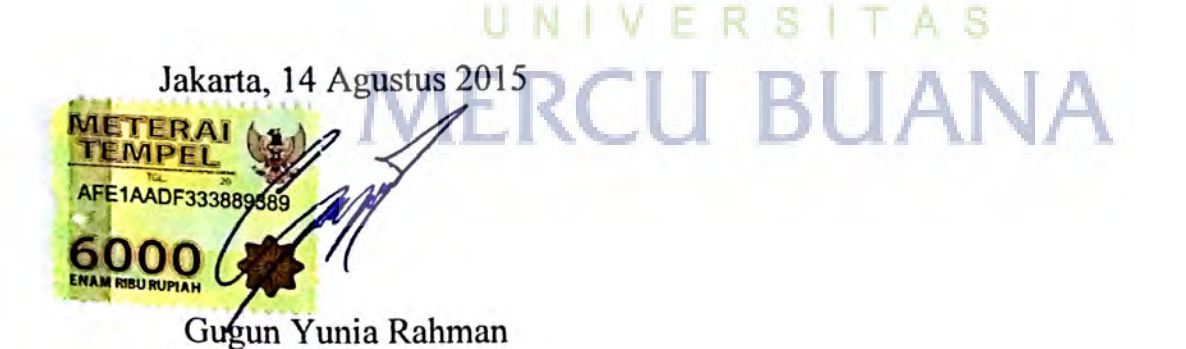

Scanned by CamScanner

## **LEMBAR PERSETUJUAN SIDANG**

Yang bertanda tangan dibawah ini:

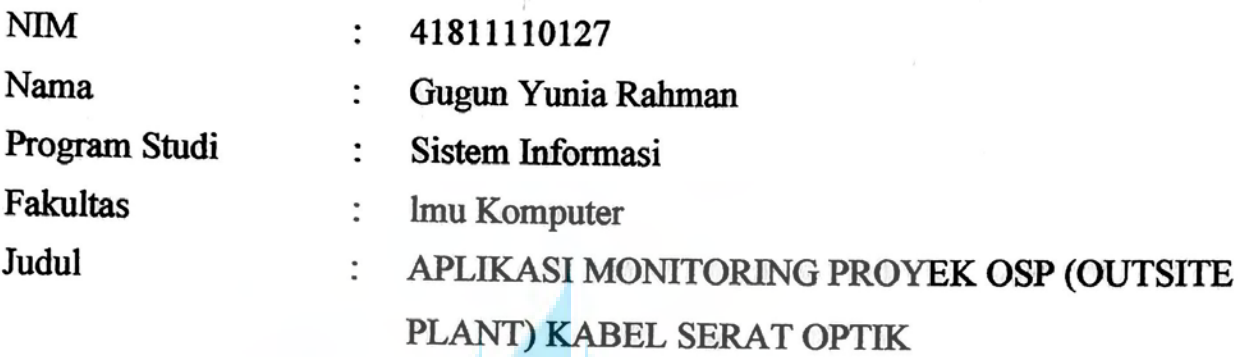

SKRIPSI INI TELAH DIPERIKSA DAN DISETUJUI

JAKARTA, 24 JULI 2015

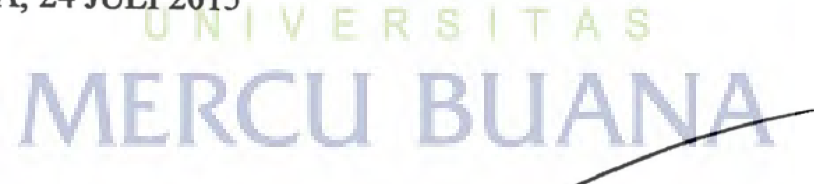

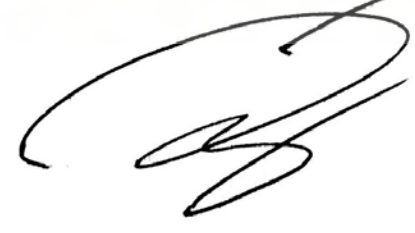

Andi Nugroho, ST, M.Kom

Pembimbing

Scanned by CamScanner

## **LEMBAR PENGESAHAN**

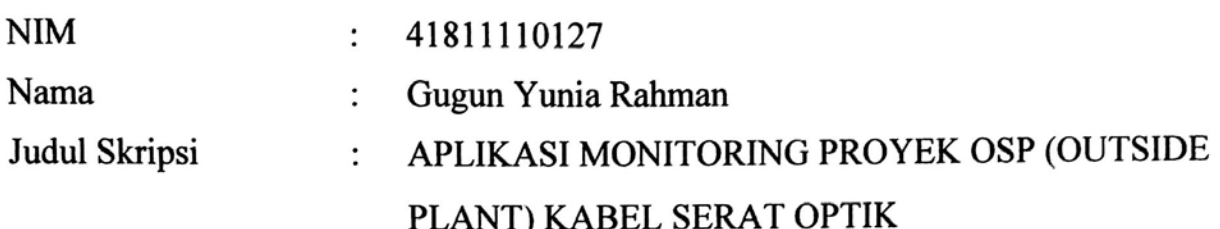

SKRIPSI INI TELAH DIPERIKSA DAN DISIDANGKAN JAKARTA, 22 Agustus 2015

Andi Mugroho, ST, M.KOM<br>Dosen Pembimbing U NT

**MERCU I** 

MENGETAHUI,

Bagus Priambodo, ST., MTI<br>Koord. Tugas Akhir Sistem Informasi

Nur Anl. ST., MMSI KaProdi Sistem Informasi

**Scanned by CamScanner** 

#### **KATA PENGANTAR**

Puji dan syukur kehadirat Allah SWT, yang telah melimpahkan rahmat dan karunia-Nya, sehingga penulis dapat menyelesaikan penulisan skripsi ini yang berjudul "APLIKASI MONITORING PROYEK OUTSIDE PLANT (OSP) DI PT INDOSAT ".

Penulis mengucapkan terima kasih kepada berbagai pihak yang telah memberikan bimbingan dan masukan dalam menyusun dan menyelesaikan skripsi ini. Adapun ucapan terimakasih sebesar-besar penulis haturkan kepada :

- 1. Allah SWT, atas berkah dan karunia-Nya
- 2. Bapak Andi Nugroho, selaku dosen pembimbing yang telah memberikan bimbingan dan masukan sehingga dapat menyelesaikan skripsi ini.
- 3. Bapak Bagus Priambodo, ST, M. TI, selaku Koordinator TA Program Studi Sistem Informasi.
- 4. Ibu Nur Ani, ST, M. MSI, selaku Ka. Prodi Sistem Informasi
- 5. Bapak Fajar Masya, MMSI dan segenap Dosen Fakultas Ilmu Komputer, khususnya jurusan Sistem Informasi yang telah memberikan bekal ilmu selama penulis kuliah di Universitas Mercubuana.
- 6. Para pimpinan dan staf Group ND PT. Indosat
- 7. Rekan-rekan mahasiswa angkatan 2011 PKK Menteng Jurusan Sistem Informasi Universitas Mercubuana.

Skripsi ini semoga bermanfaat dan menjadi awal dari kesuksesan dimasa mendatang

Jakarta,22 Agustus 2015

Penulis

## **DAFTARISI**

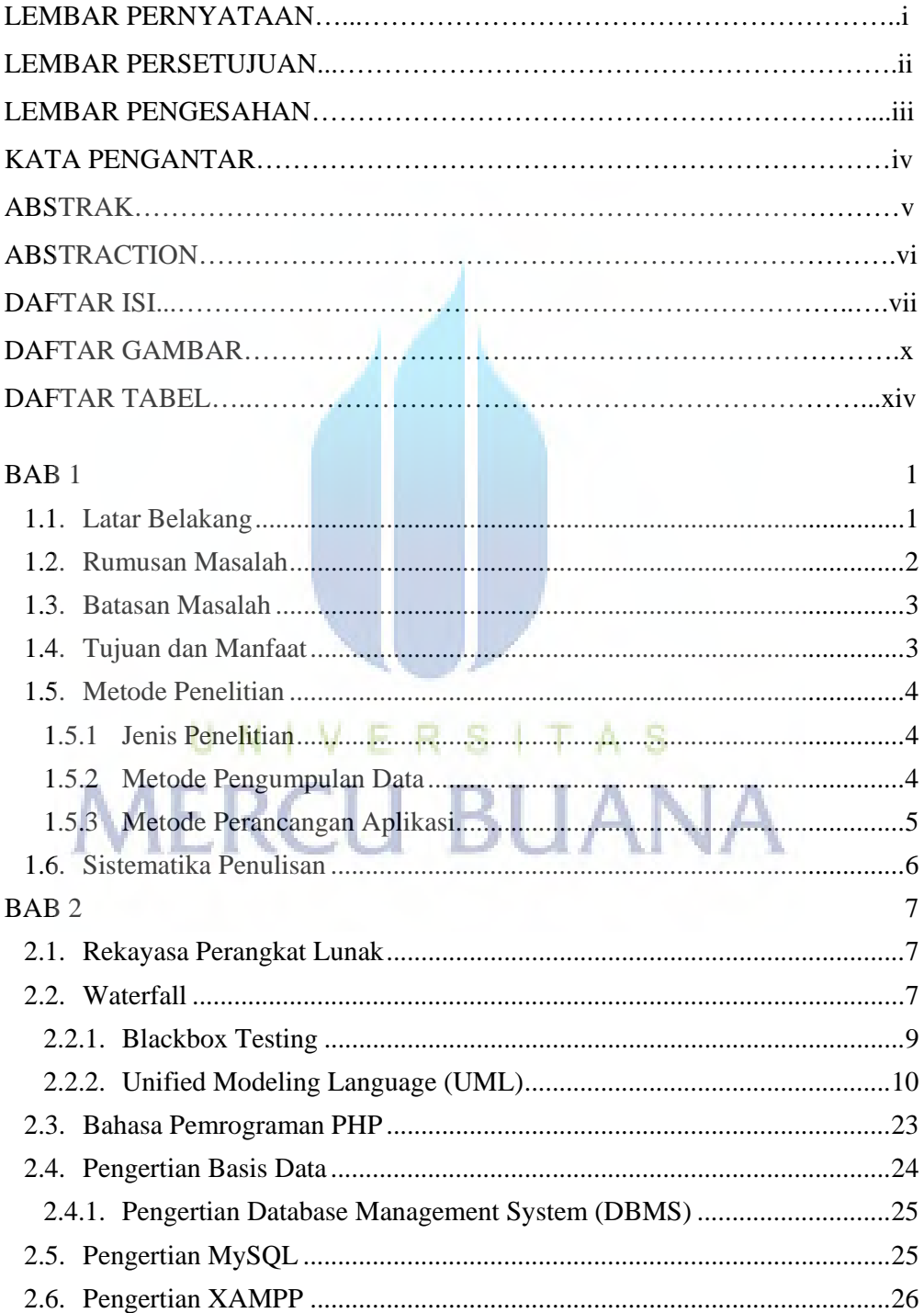

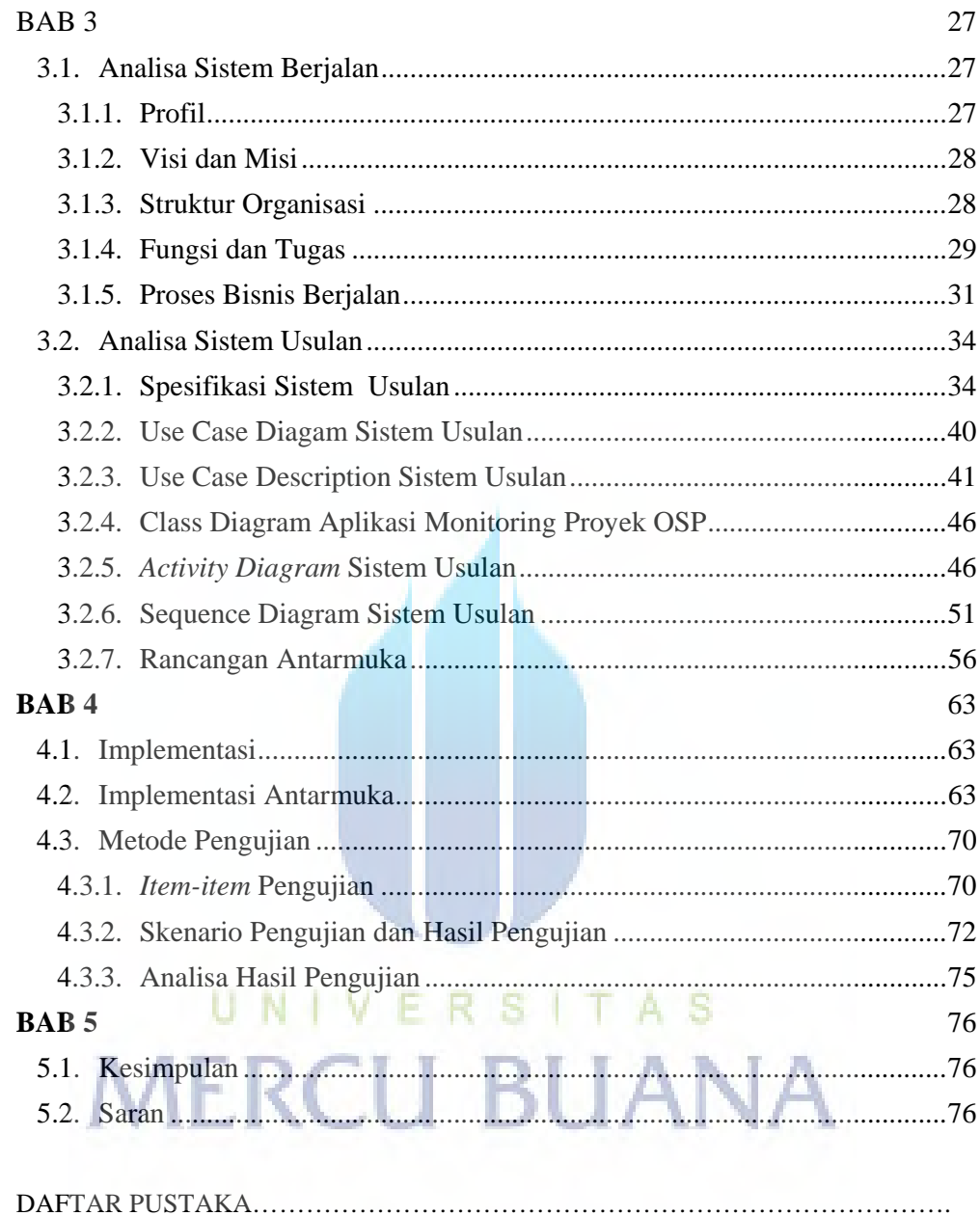

## **DAFTAR GAMBAR**

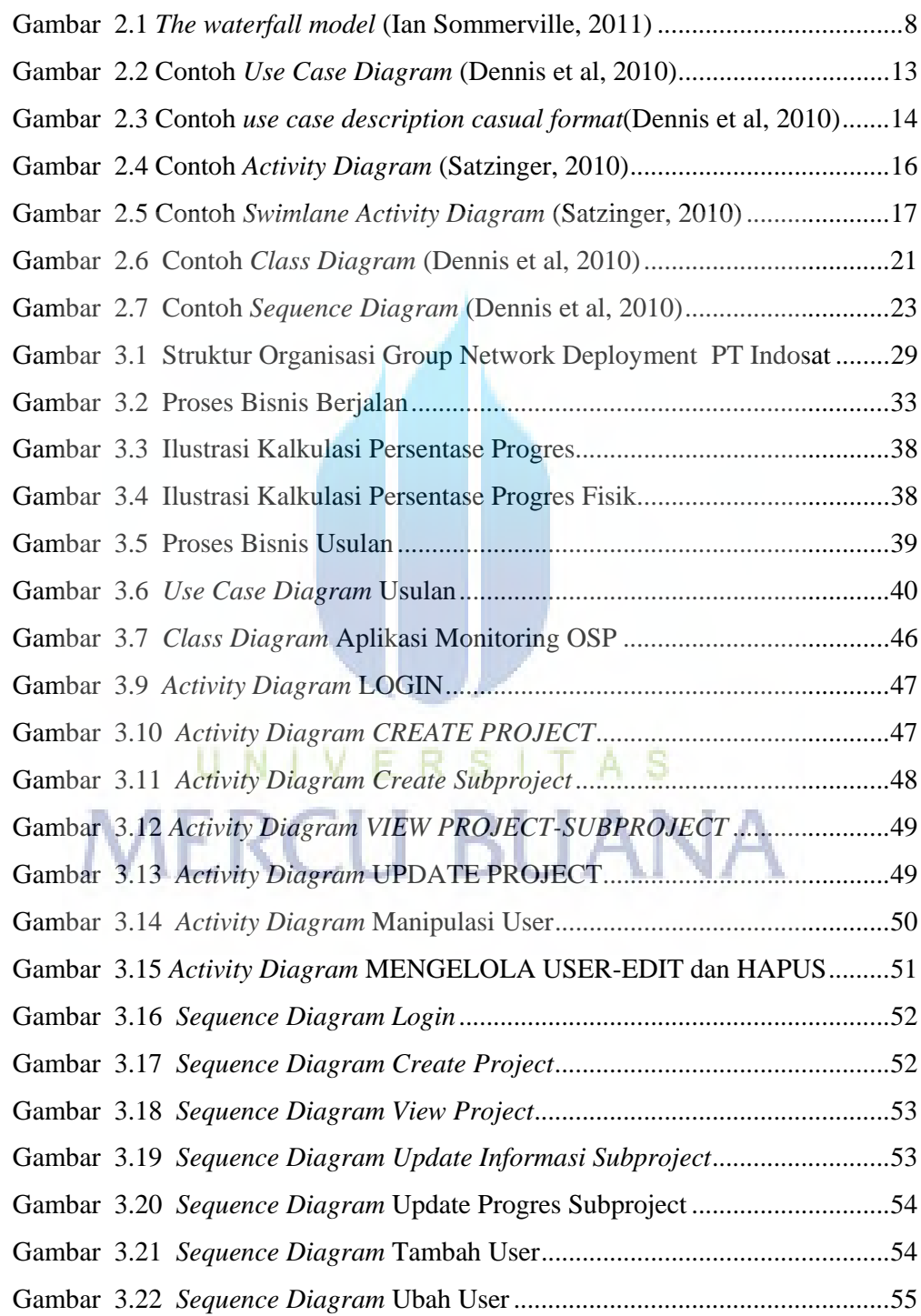

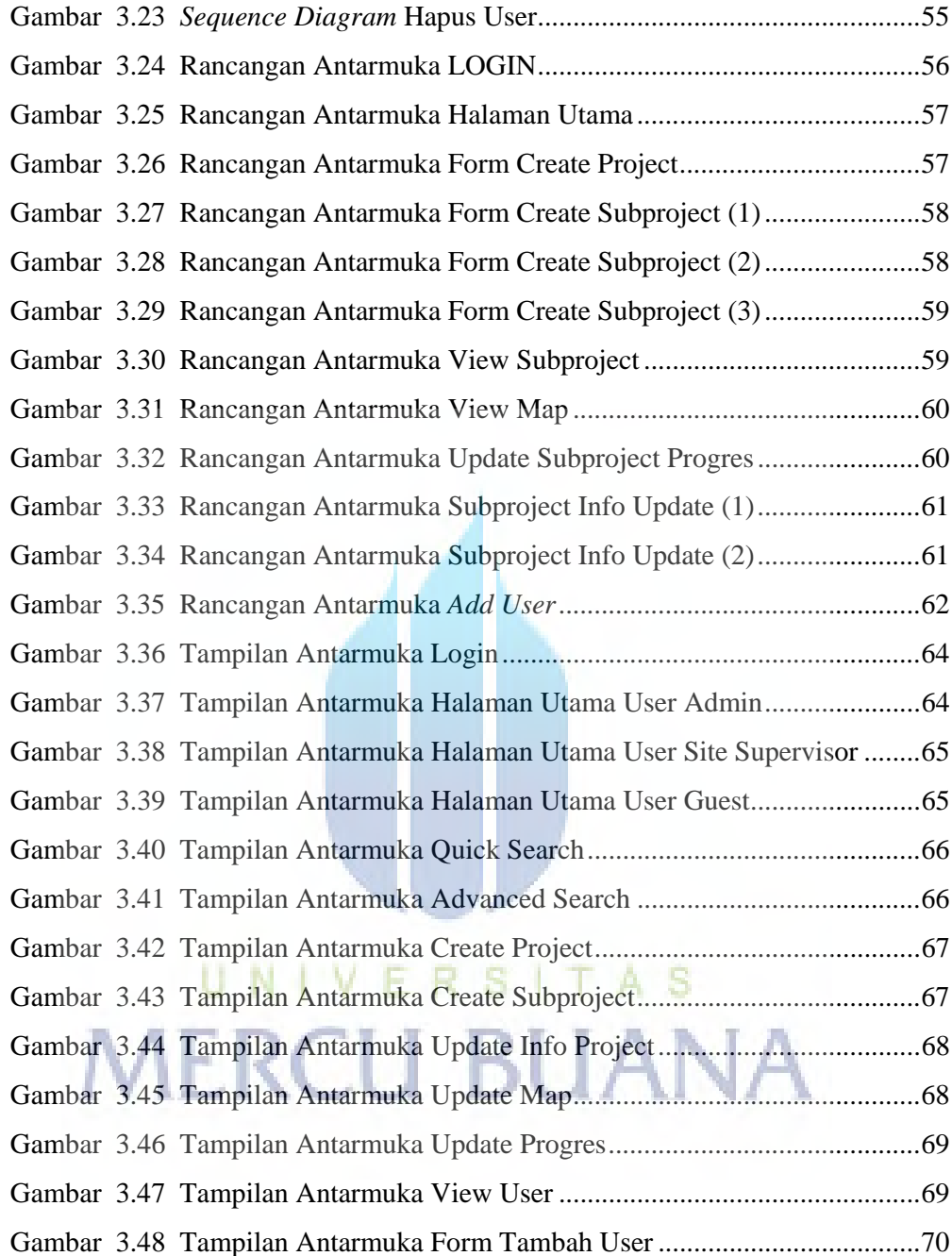

## **DAFTAR TABEL**

#### Halaman

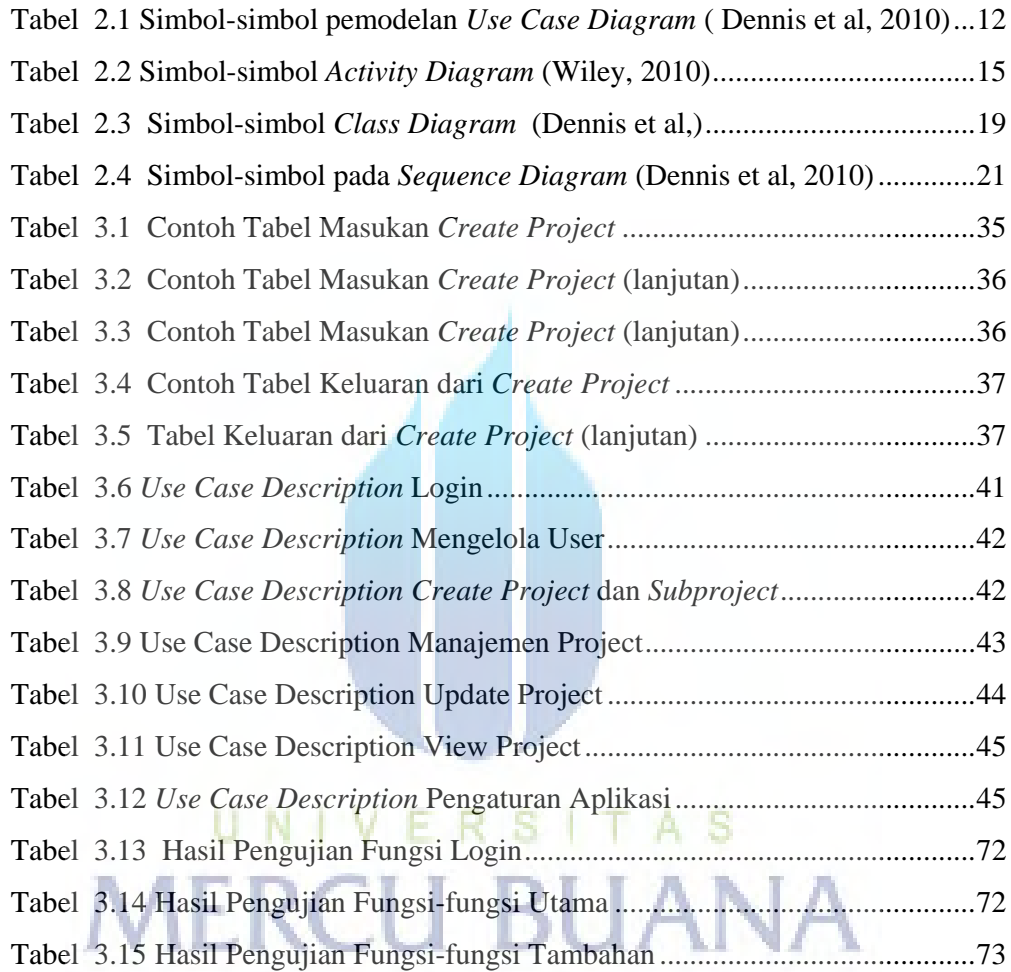